## NAB Transact Risk Management **Helping make eCommerce safer**

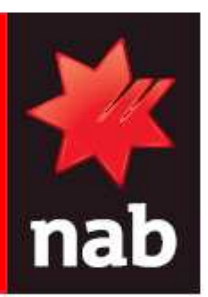

NAB Transact Risk Management provides you with an opportunity to identify potentially fraudulent eCommerce transactions before they occur. Stopping fraudulent transactions helps to minimise chargebacks and write-offs.

## **It works like this**

- You set up your own risk scoring rules from within the NAB Transact management portal
- The system automatically detects high risk transactions based on your scoring rules and can be set to decline transactions
- Transaction patterns are analysed in real-time to provide immediate protection
- View risk score results in the NAB Transact Management Portal to streamline your Risk Management rules
- Choose to be notified by email if a transaction is flagged as high risk

## **What you need to know**

NAB Transact Risk Management uses a points system to allow you to customise your risk score settings for each of the following categories. If the risk score exceeds 100, then the transaction will be flagged as high risk. You setup Risk Management to send an alert email or to block the transaction when it has been flagged as high risk.

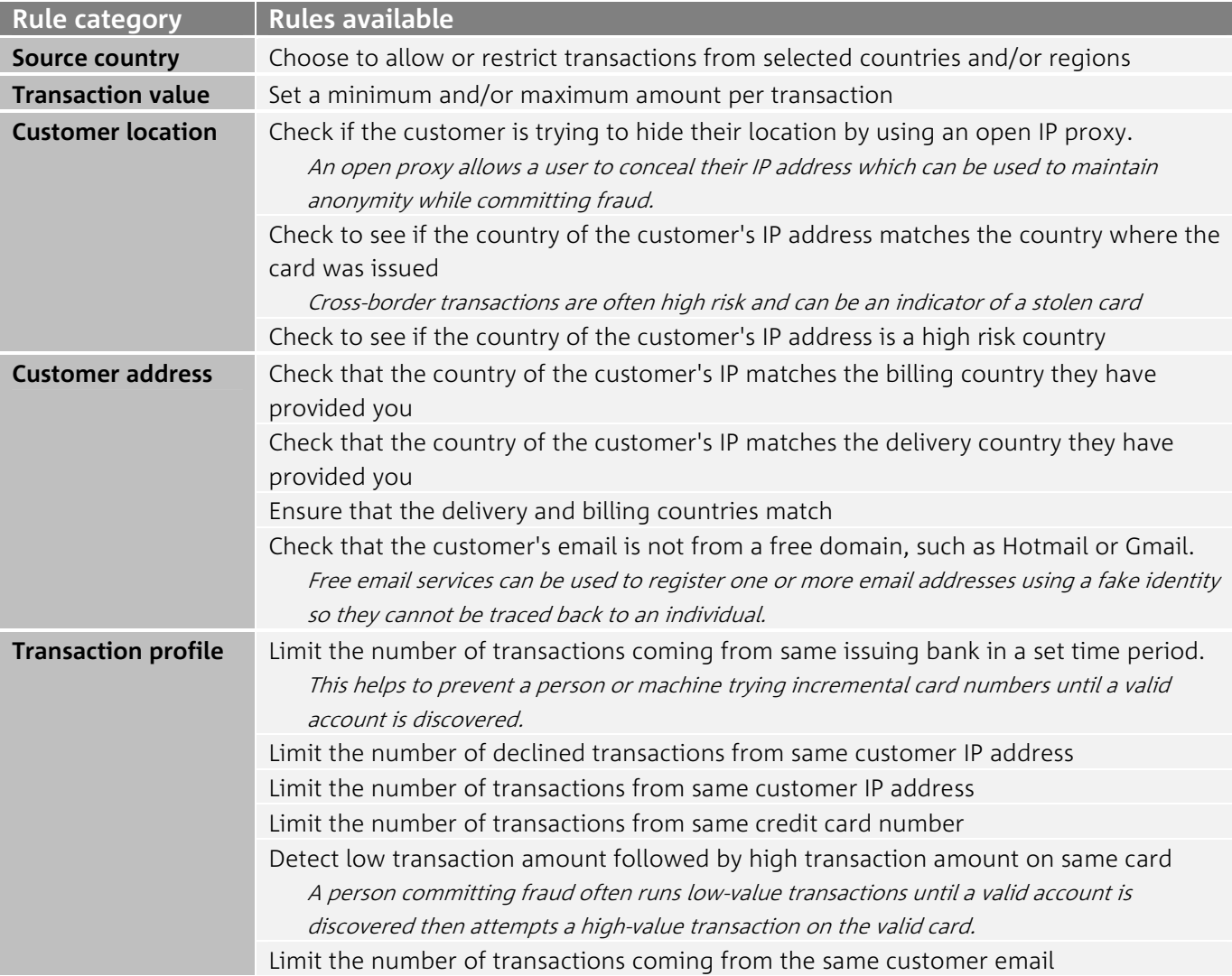

# **Using Risk Management**

Consider who in your organisation should have access to the Risk Management settings and then set their access up in the Roles & Permissions menu. You can control whether specific roles have access to modify the settings, or you can restrict staff from viewing the settings altogether.

If you have more than one account that you access through the NAB Transact management portal you can set the Risk Management scores independently.

When a transaction has been scored using Risk Management the results can be seen on the Transaction Details page when you perform a Transaction Search in the management portal. This is in addition to setting up email alerts or automatic declines for transactions that return a high risk score.

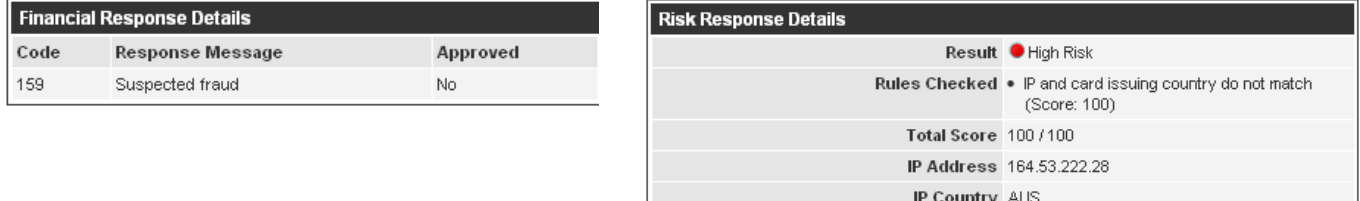

### **Available processing methods**

Risk Management is available for transactions submitted using Direct Post Version 2 and the XML API for Payments.

You can control which transactions you use Risk Management with by flagging the transaction when it is processed. This flexibility can help you to balance the cost with the benefit of risk management for lower value transactions or at times when you are processing a large number of transactions.

You may need to speak with your software provider or website developer about upgrading your integration with NAB Transact in order to utilise Risk Management. The Integration Guides for the XML API and Direct Post Version 2 are available for from the Product Documentation and Downloads menu within the NAB Transact management portal.

#### **What it costs**

There is a \$0.05 fee added to your usual transaction fee for each transaction processed using Risk Management.

#### **Where to from here?**

If you have questions or need assistance, contact the NAB Transact Support Centre by calling 1300 138 313 or emailing support@transact.nab.com.au, or speak to your NAB Transaction Banking Specialist.